## <<Pro/ENGINEER Wildfir>>

<<Pro/ENGINEER Wildfire 5.0 >>

- 13 ISBN 9787894989734
- 10 ISBN 7894989738

出版时间:2010-3

页数:491

PDF

http://www.tushu007.com

### <<Pro/ENGINEER Wildfir>>

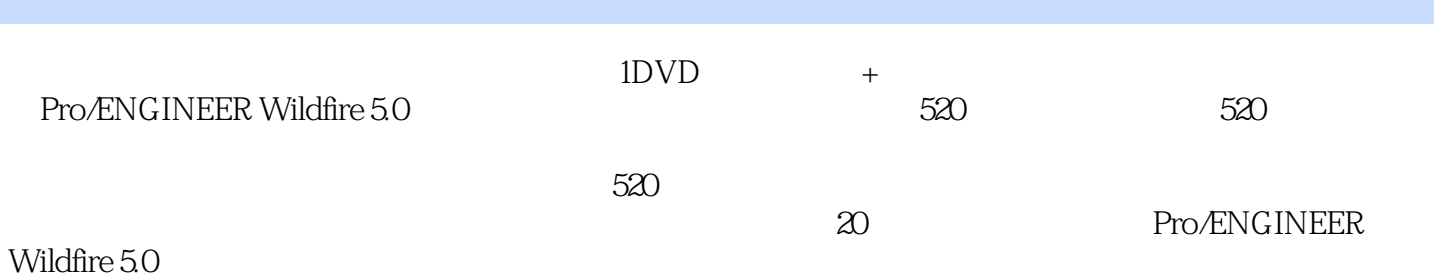

ProENGINEER

### <<Pro/ENGINEER Wildfir>>

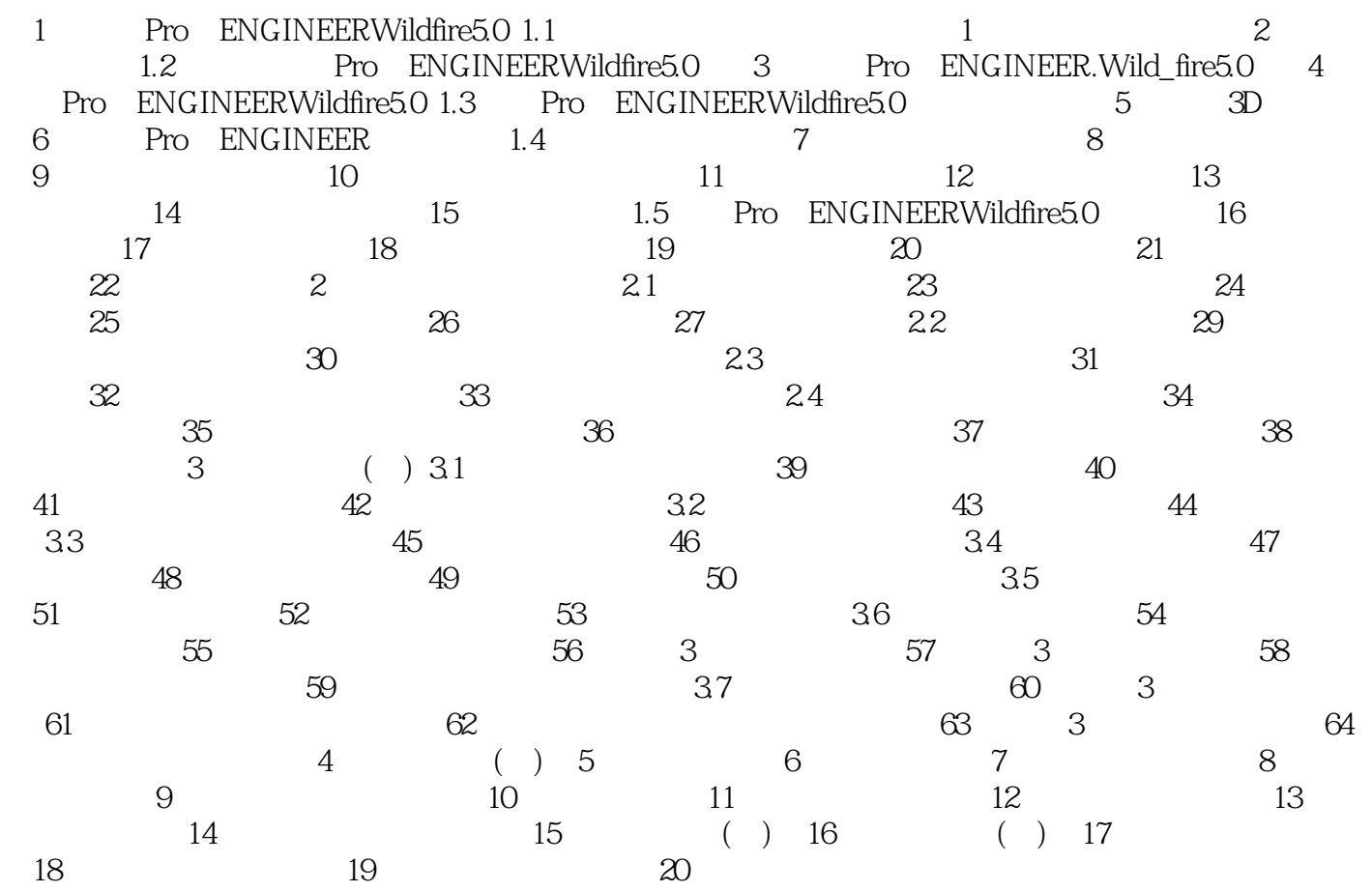

### <<Pro/ENGINEER Wildfir>>

## <<Pro/ENGINEER Wildfir>>

Pro/ENGINEER Wildfire 5.0 520 520  $500$  $5$  $520$ 完全自学 完全视频+完全操作+完全手册,三位一体的学习体系,为你打造无障碍完全自学的完美体

# <<Pro/ENGINEER Wildfir>>

本站所提供下载的PDF图书仅提供预览和简介,请支持正版图书。

更多资源请访问:http://www.tushu007.com